## **Bonifico Italia**

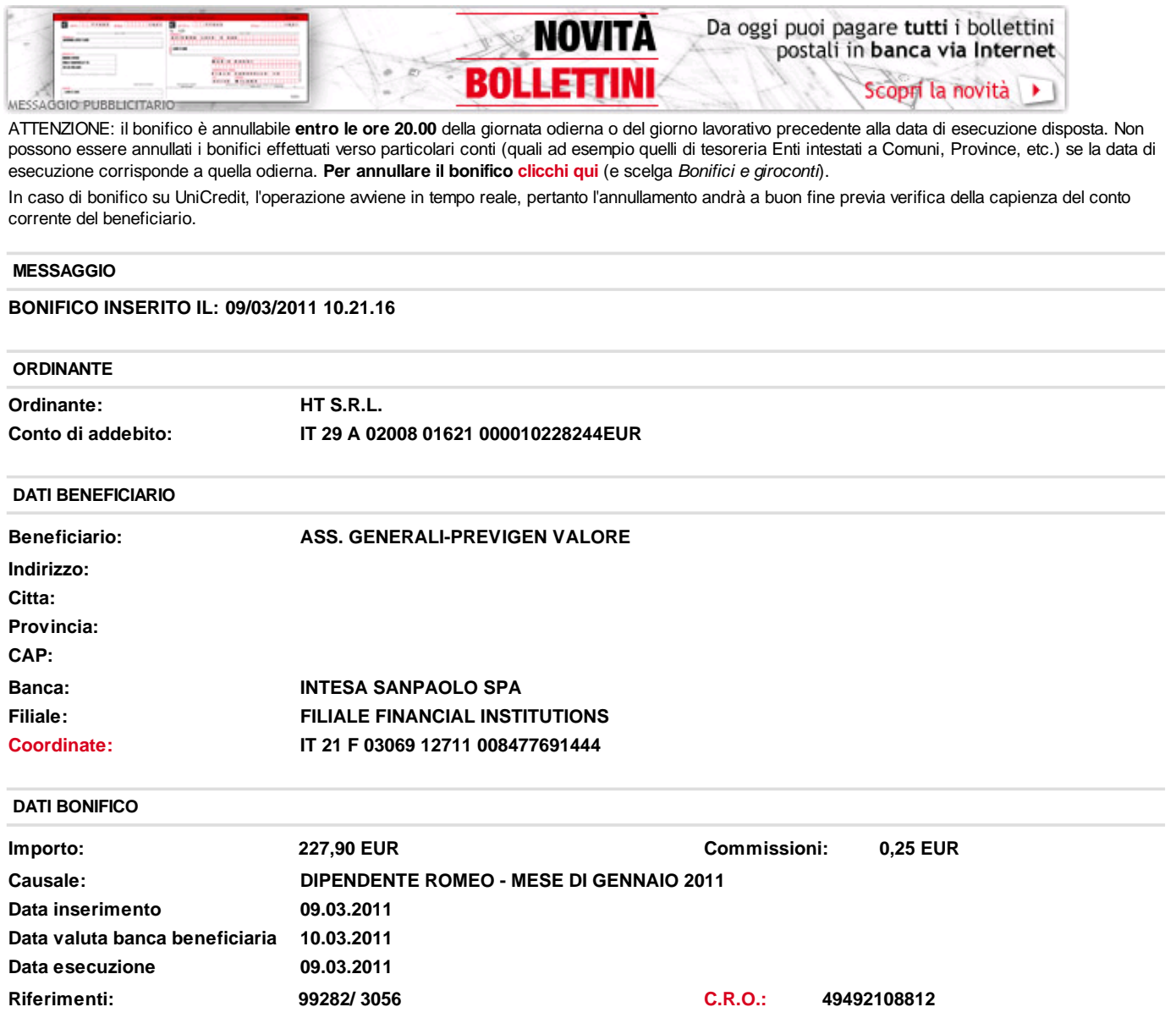

I contenuti di questa stampa sono da considerarsi a titolo **puramente informativo** e non sostituiscono in alcun modo le comunicazioni ufficiali inviate dalla Banca.

## **Tempo guadagnato**

Molto spesso le spese condominiali, le tasse rifiuti e quelle universitarie prevedono un pagamento MAV. E' possibile effettuarlo velocemente via Internet nella sezione Pagamenti **Pagamento MAV RAV REP**